# Instrukcja rejestracji dodatkowej gwarancji na część urządzenia

Prezentacja zawiera przykładowe zrzuty z ekranu. Proces wygląda tak samo dla każdej kategorii produktowej – odkurzaczy, blenderów, robotów kuchennych, zmywarek oraz pralek i pralko-suszarek.

- 1. Zaloguj się na swoim koncie MyBosch lub zarejestruj się jeżeli nie posiadasz jeszcze konta.
- 2. Zarejestruj nowe urządzenie marki Bosch objęte dodatkową gwarancją na część urządzenia.
- 3. Po zarejestrowaniu urządzenia wejdź w zakładkę Moje urządzenia i pod odpowiednim produktem kliknij: Szczegóły urządzenia

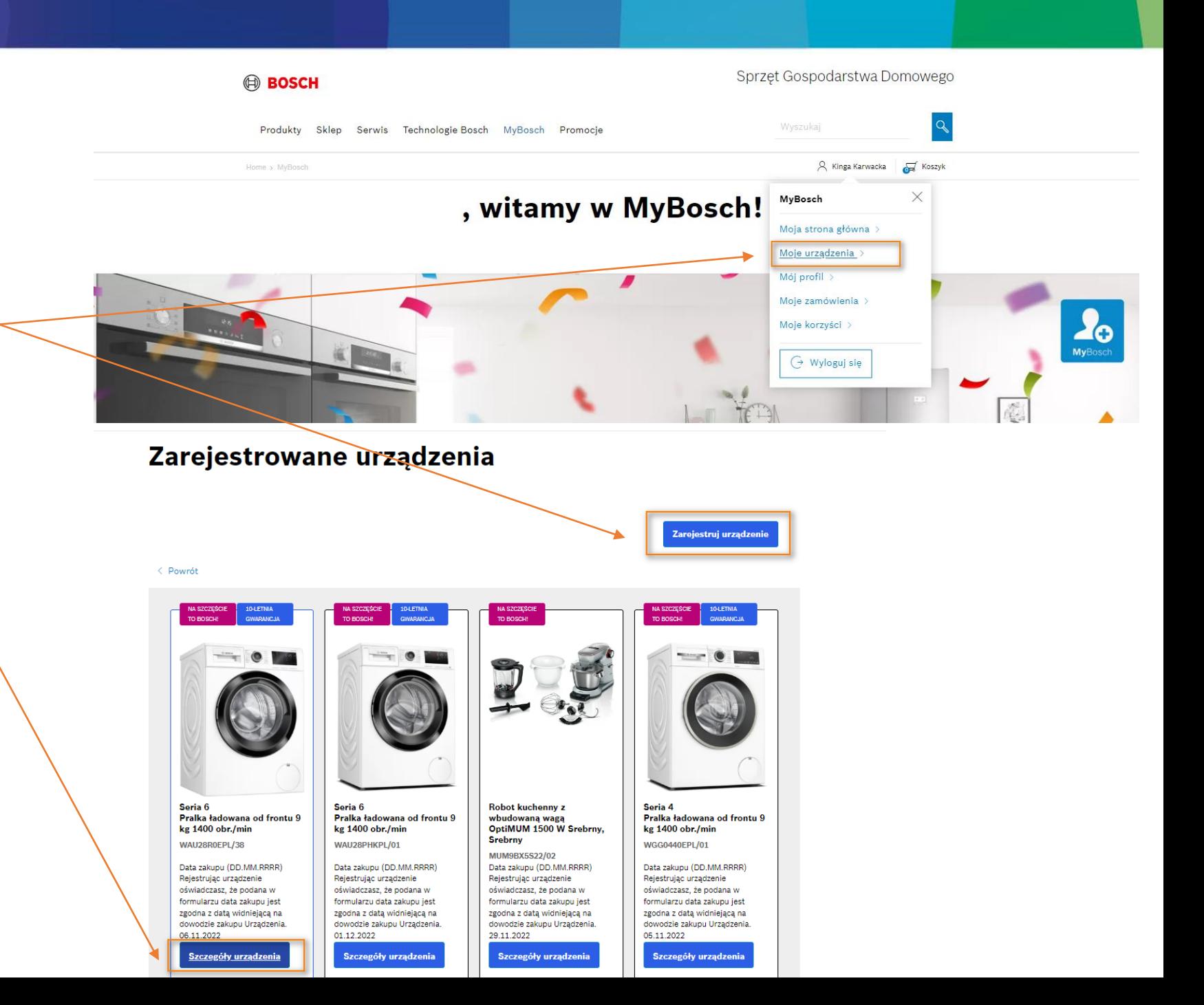

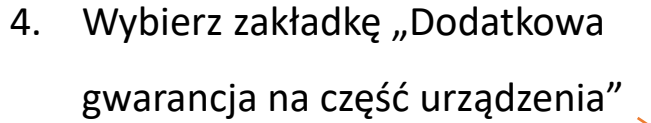

Następnie kliknij "Zakończ rejestrację 5. urządzenia"

< Powrót do listy urządzeń

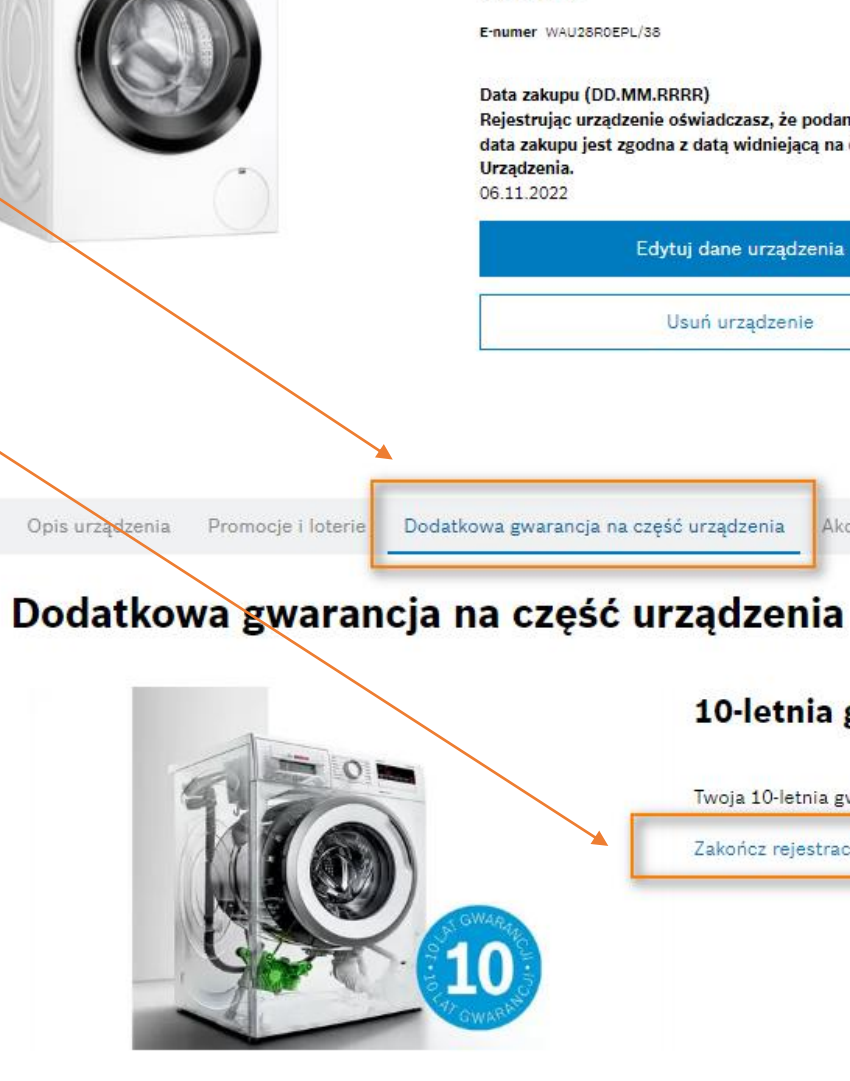

Seria 6 Pralka ładowana od frontu 9 kg 1400 obr./min<br>WAU28ROEPL

> Napisz opinię

E-numer WAU28R0EPL/38

Data zakupu (DD.MM.RRRR)

Rejestrując urządzenie oświadczasz, że podana w formularzu data zakupu jest zgodna z datą widniejącą na dowodzie zakupu

Edytuj dane urządzenia

Usuń urządzenie

Akcesoria Dokumenty do pobrania

### 10-letnia gwarancja

Twoja 10-letnia gwarancja na silnik EcoSilence Drive™ Zakończ rejestrację urządzenia

6. Uzupełnij brakujące dane. Jeżeli podałeś wszystkie dane przy rejestracji produktu, możesz pominąć ten krok.

### Mój produkt

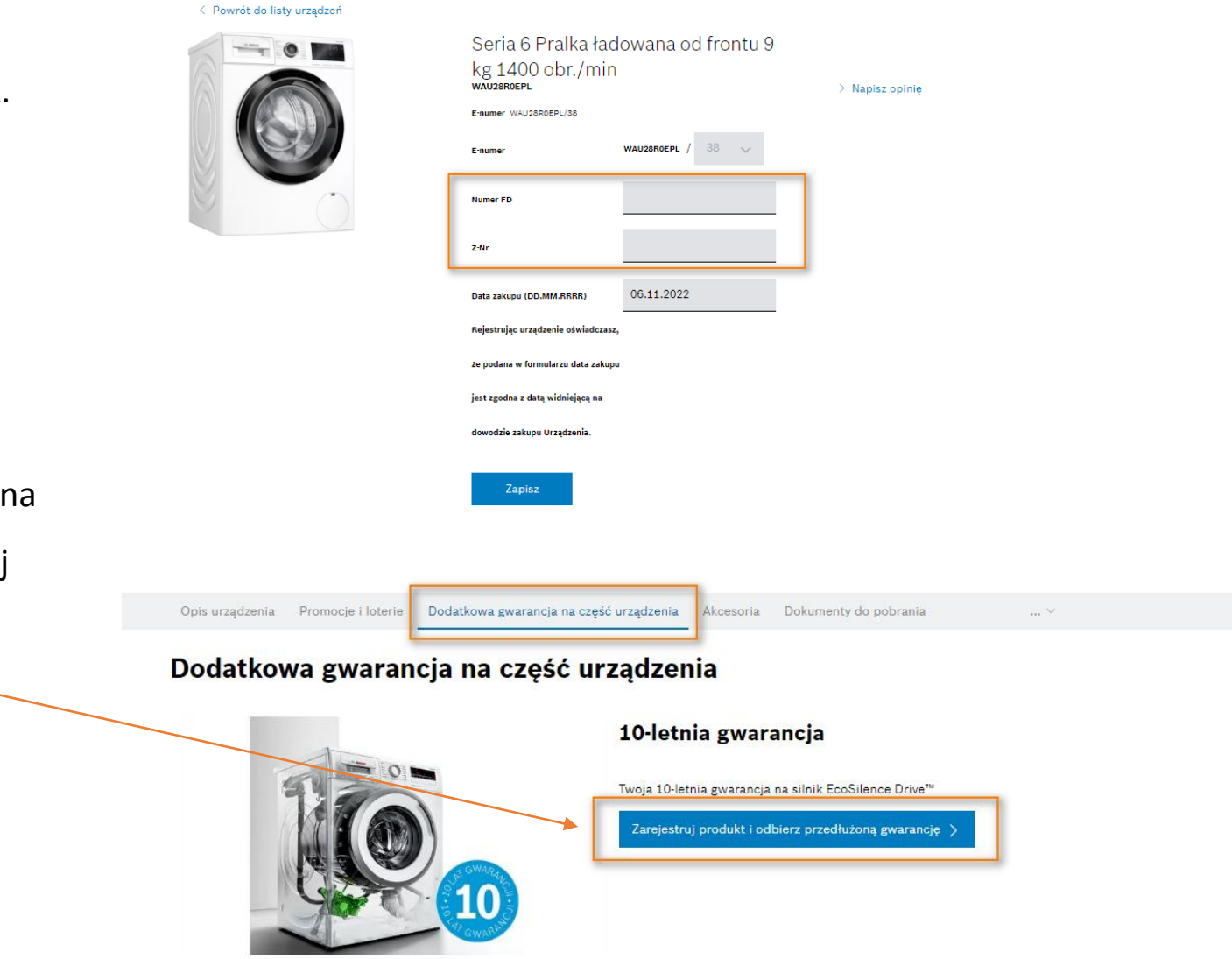

7. W zakładce "Dodatkowa gwarancja na część urządzenia" kilknij "Zarejestruj produkt i odbierz przedłużoną gwarancję"

GRATULACJE! Twoja dodatkowa gwarancja na część urządzenia została wygenerowana. Dokument w formacie PDF można pobrać klikając "Otwórz certyfikat gwarancji.."

## Dziękujemy za aktywację dodatkowej gwarancji!

### Dziękujemy za aktywację dodatkowej gwarancji!

Gratulujemy! Twoja dodatkowa gwarancja została aktywowana. Certyfikat gwarancyjny znajduje się poniżej pod linkiem "Otwórz certyfikat gwarancji".

Pamiętaj, że w każdej chwili możesz znaleźć ten certyfikat w zakładce "Dodatkowa gwarancja na część urzadzenia" w szczegółach zarejestrowanego urządzenia

Warunki dodatkowej gwarancji na silnik robota kuchennego ±

Gratulacje, twoja dodatkowa gwarancja na silnik EcoSilence Drive™ została potwierdzona

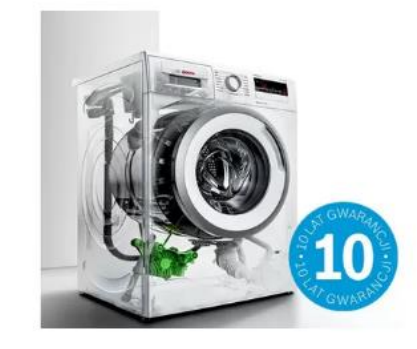

#### 10-letnia gwarancja

Twoja 10-letnia gwarancja na silnik EcoSilence Drive<sup>7</sup>

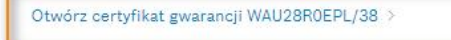